## **Hadoop Tutorial For Beginners Ppt**>>>CLICK HERE<<<

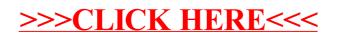